## Functions: Decomposition And Code Reuse

This section of notes shows you how to write functions that can be used to: decompose large problems, and to reduce program size by creating reusable sections.

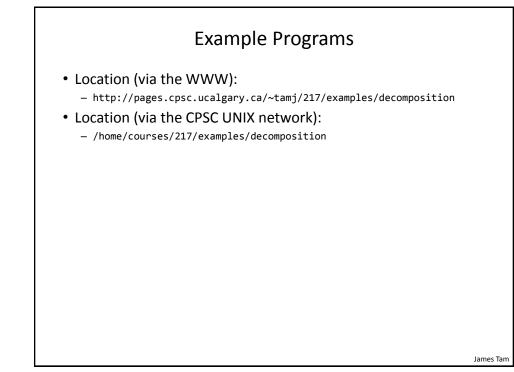

## Tip For Success: Reminder

- Look through the examples and notes before class.
- This is especially important for this section because the execution of these programs will not be in sequential order.
- Instead execution will appear to 'jump around' so it will be harder to understand the concepts and follow the examples illustrating those concepts if you don't do a little preparatory work.
- Also it would be helpful to take notes that include greater detail:
  - Literally just sketching out the diagrams that I draw without the extra accompanying verbal description that I provide in class probably won't be useful to study from later.

James Tam

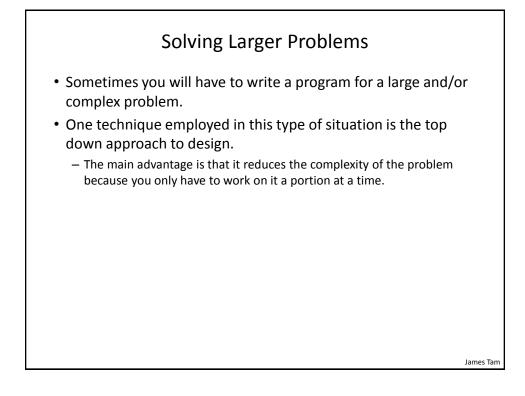

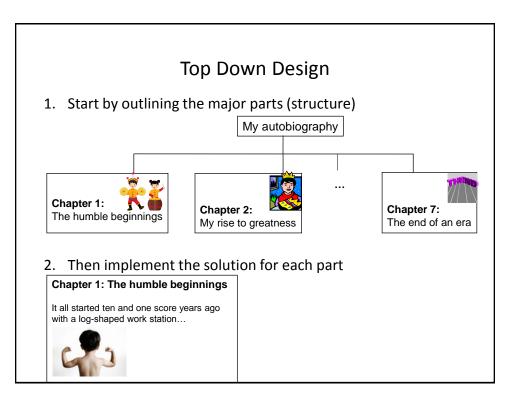

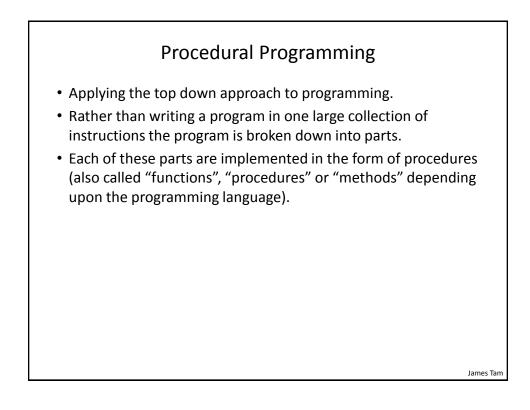

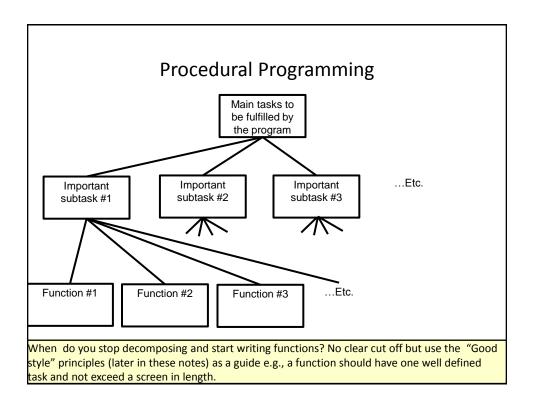

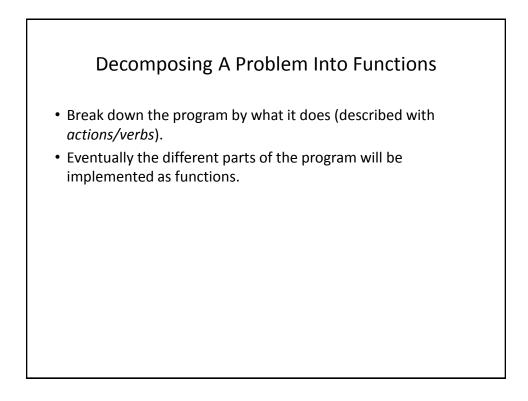

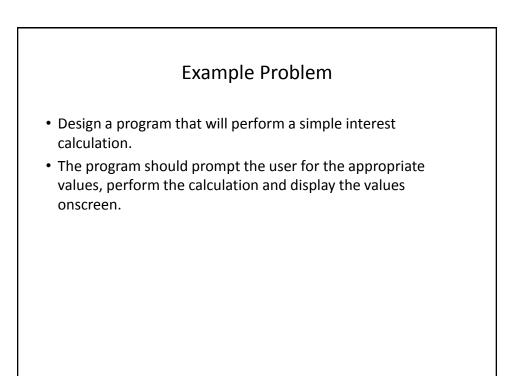

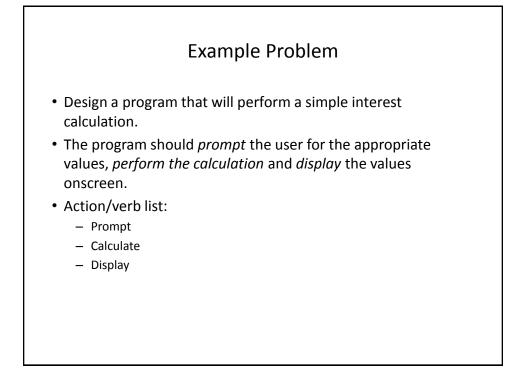

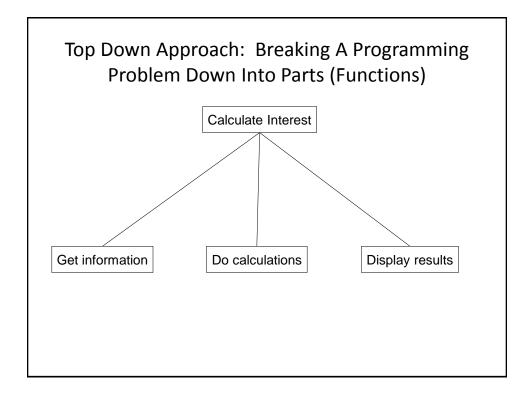

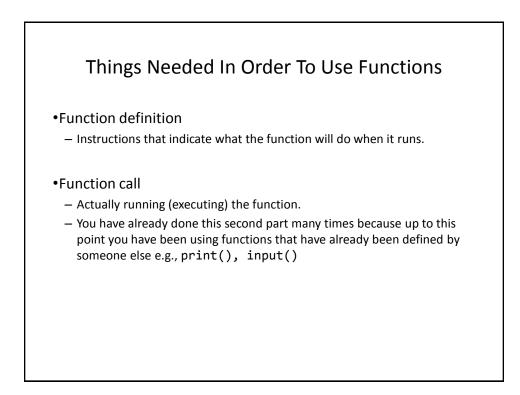

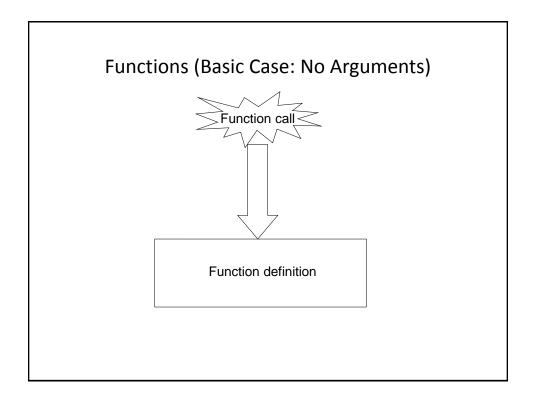

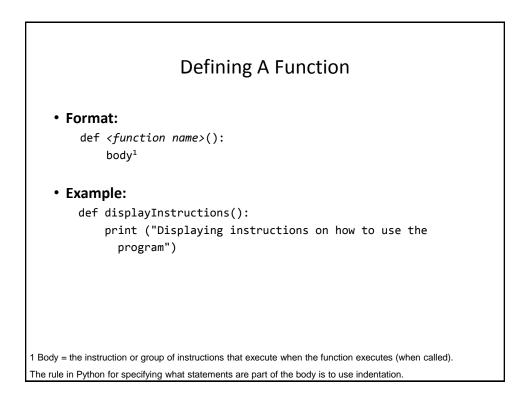

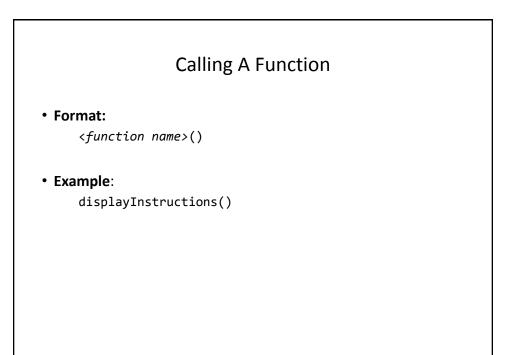

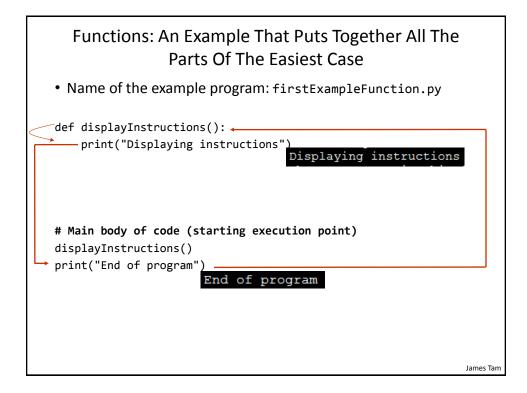

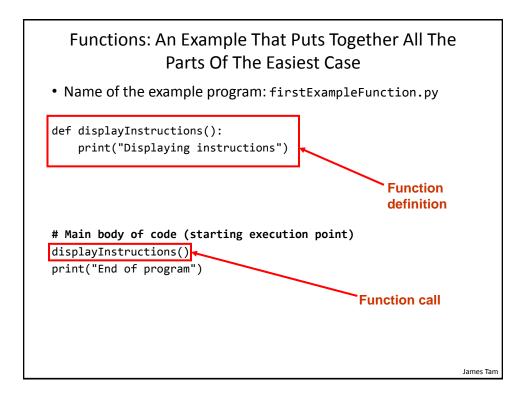

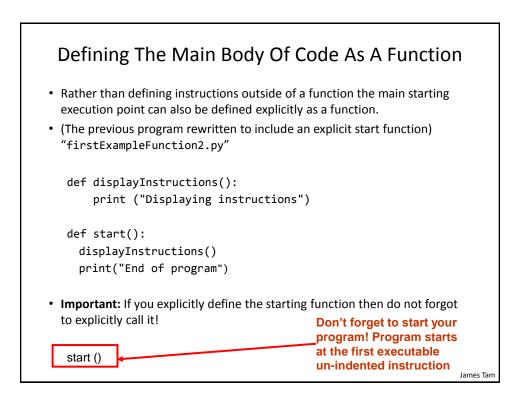

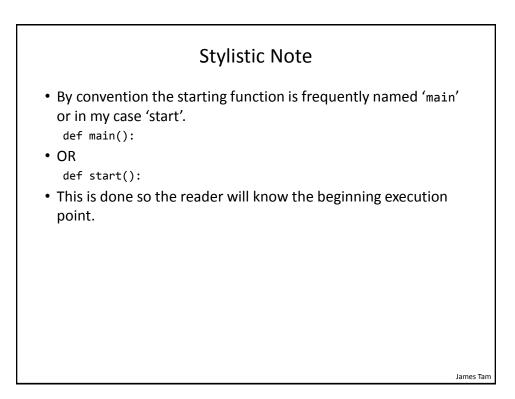

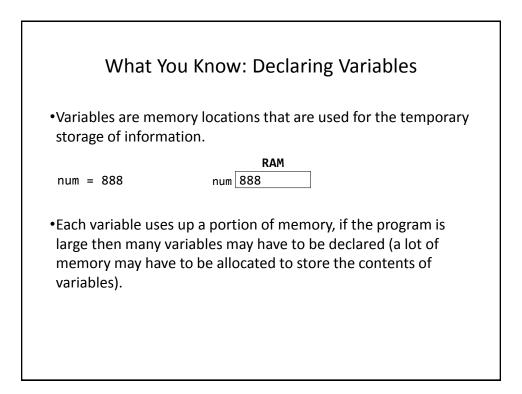

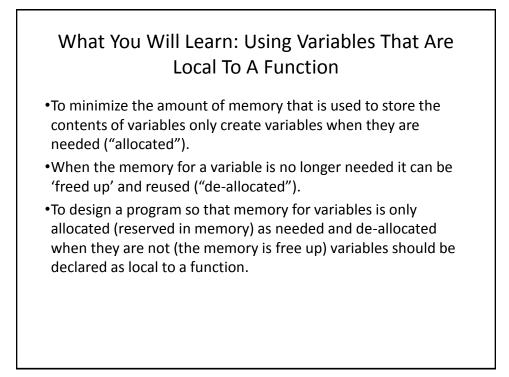

| What You Will Learn: Using Variables That Are Local<br>To A Function (2)                                                                                                    |                                                                    |
|----------------------------------------------------------------------------------------------------|--------------------------------------------------------------------|
| Function call ( <i>local variables</i><br>get allocated in memory)                                                                                                    | Function ends ( <i>local variables</i> get de-allocated in memory) |
| The program code in the fund<br>(the variables are used to sinformation needed for the sinformation needed for the sinformation needed for needed for the sinformation needed for needed for needed f | store                                                              |
|                                                                                                    |                                                                    |
|                                                                                                    |                                                                    |
|                                                                                                    | James Tam                                                          |

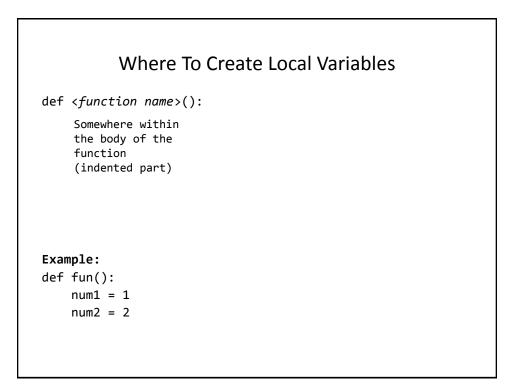

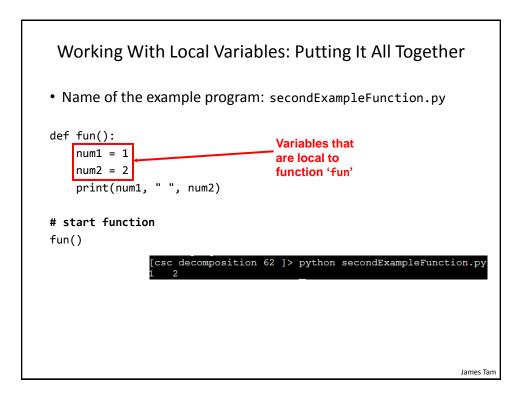

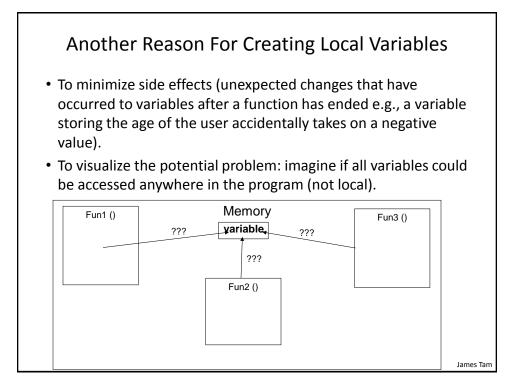

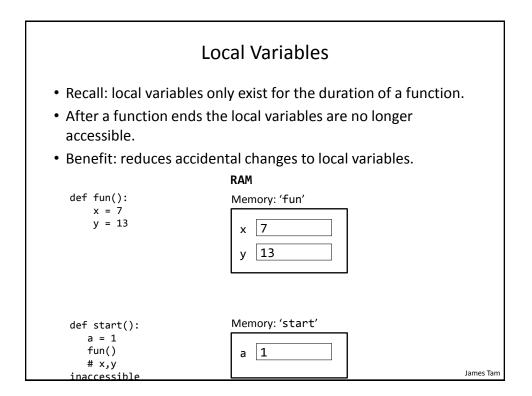

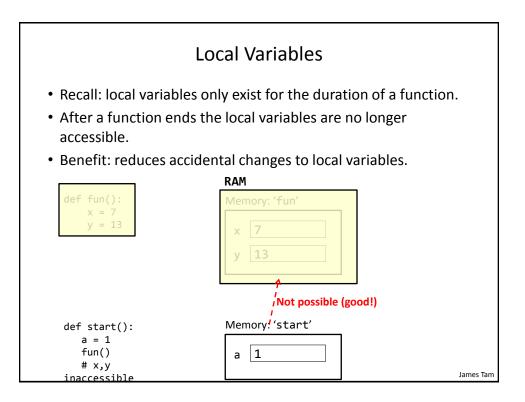

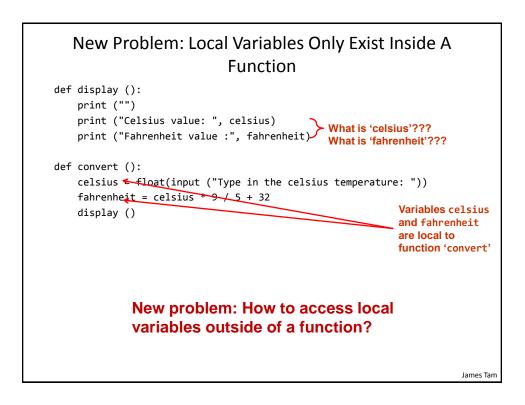

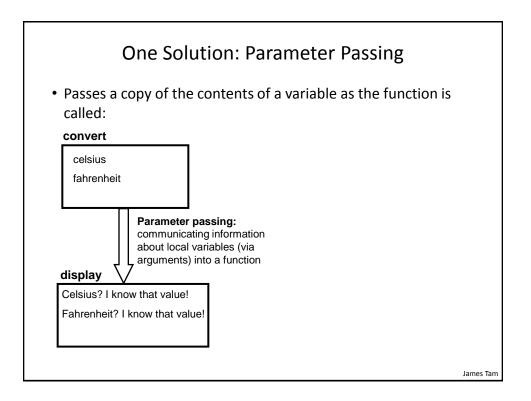

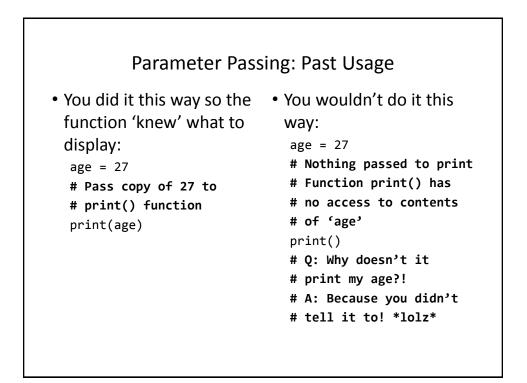

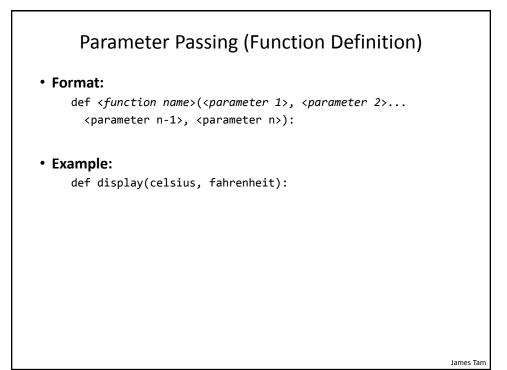

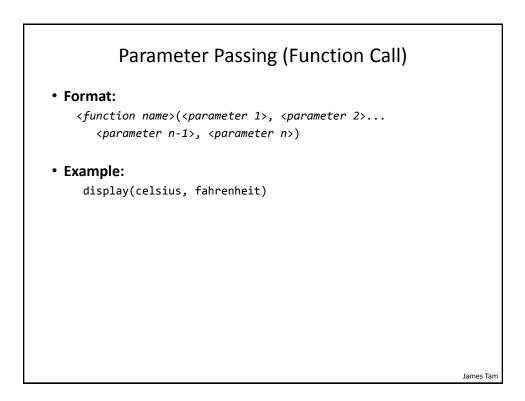

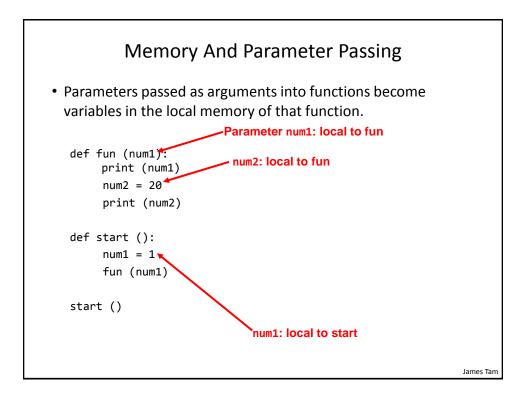

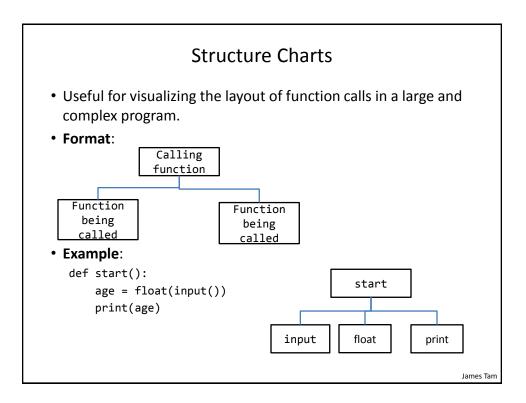

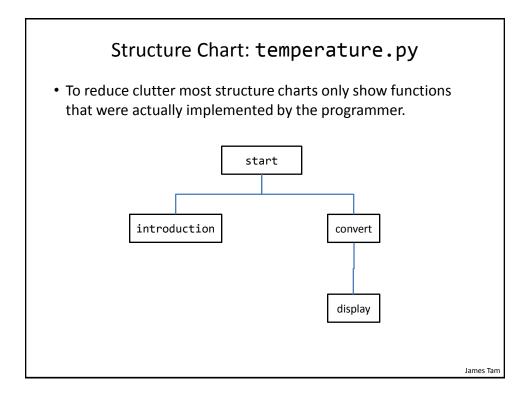

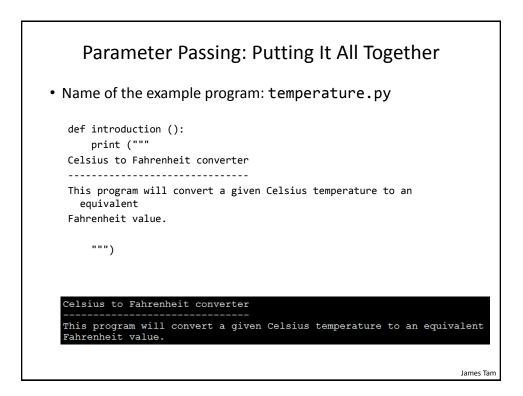

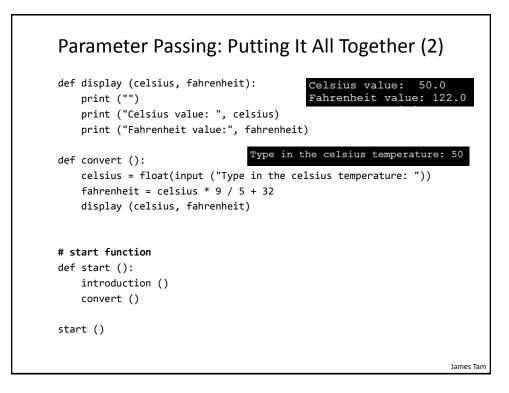

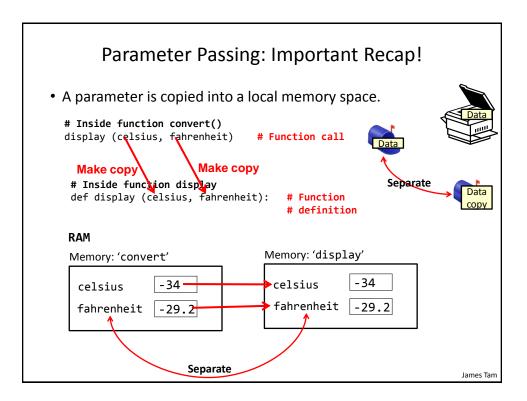

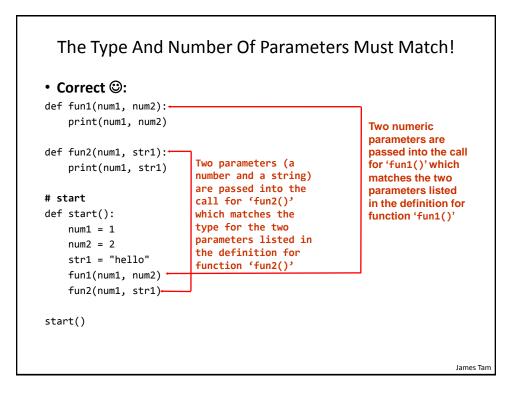

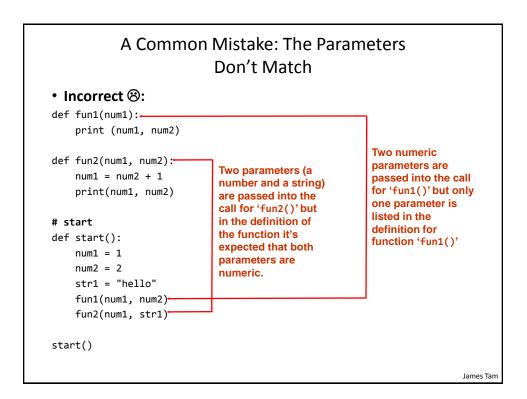

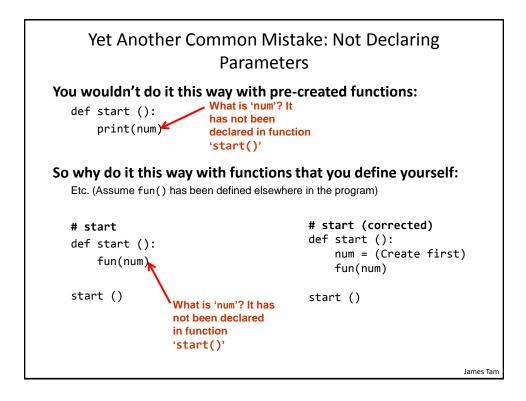

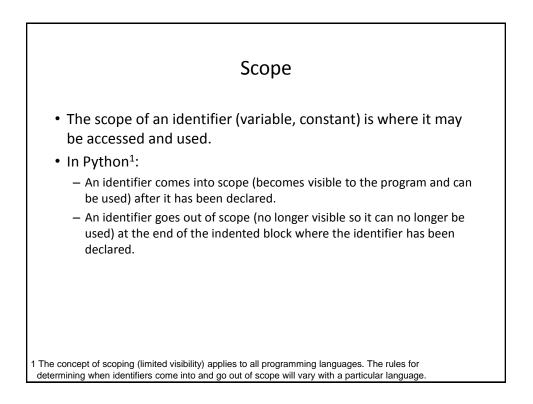

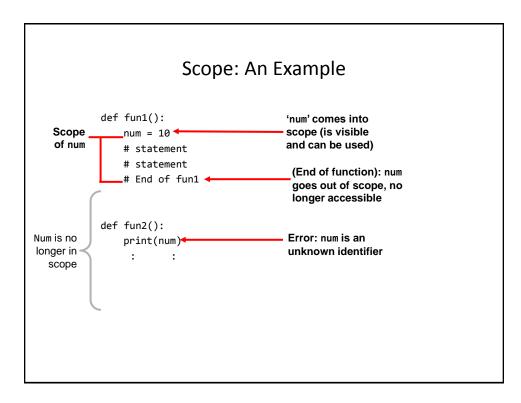

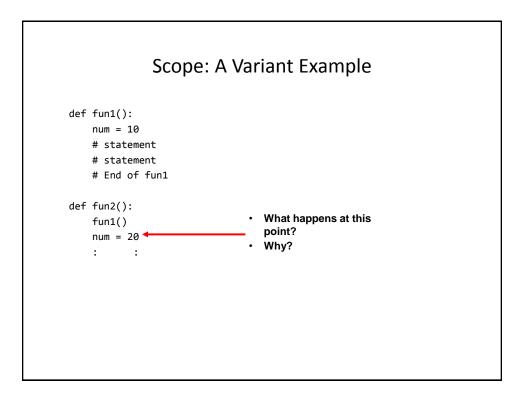

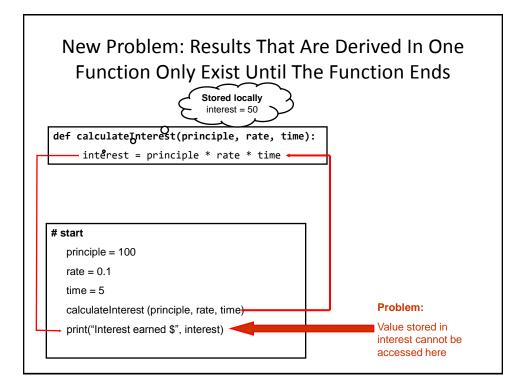

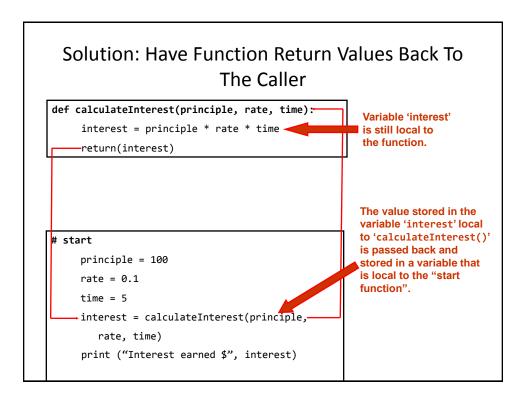

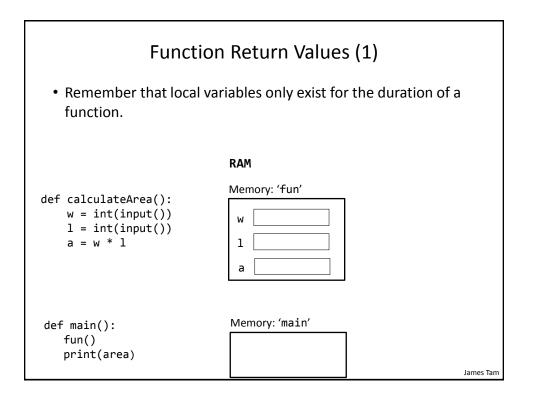

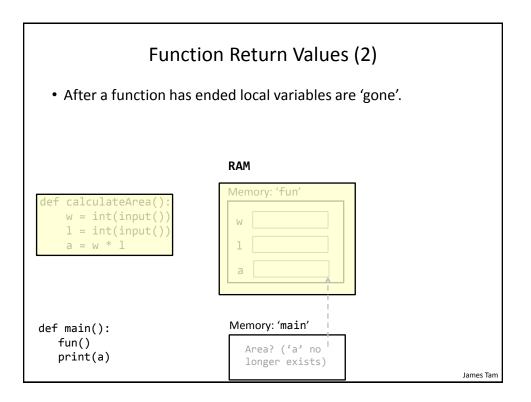

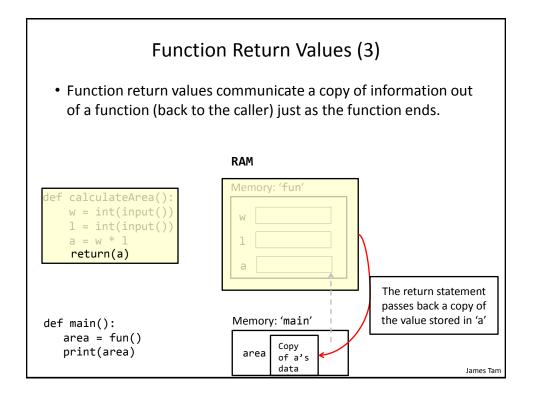

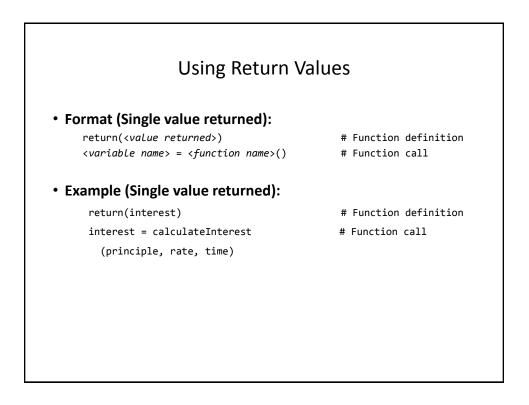

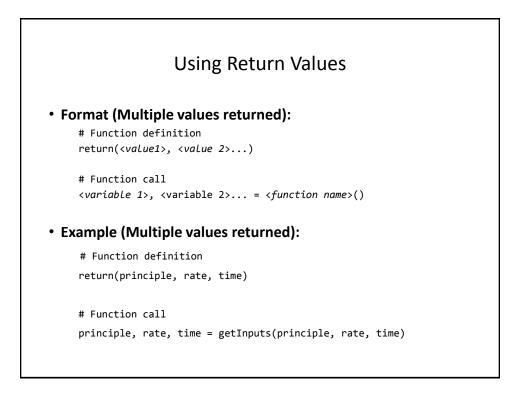

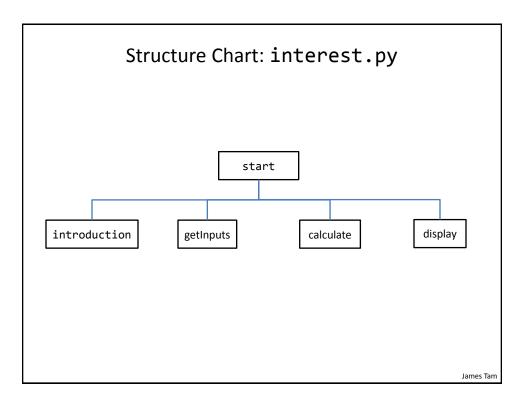

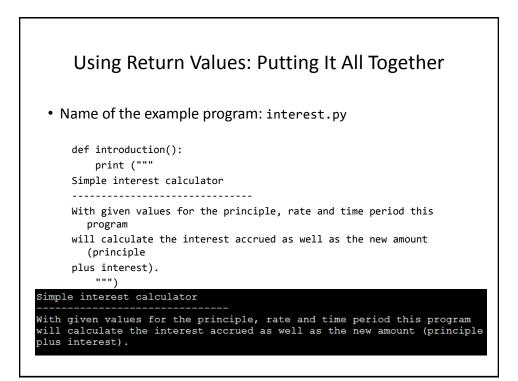

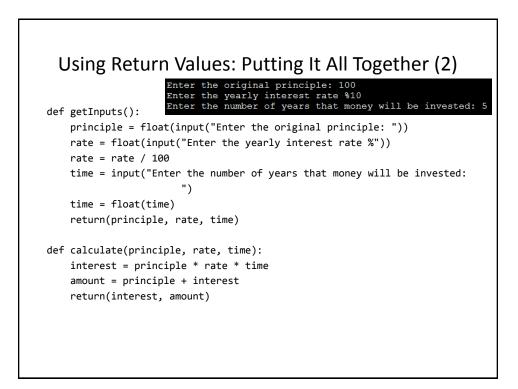

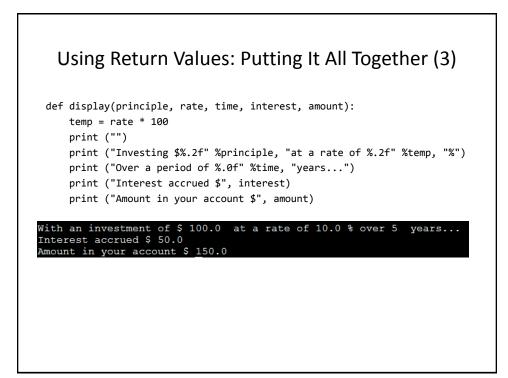

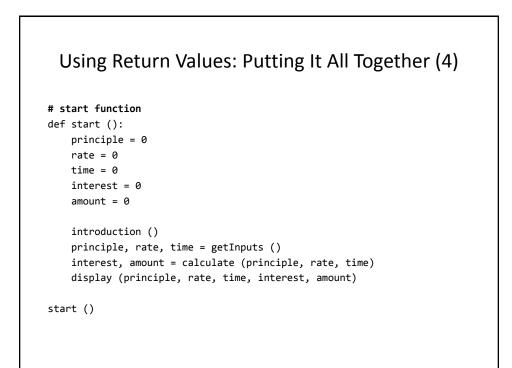

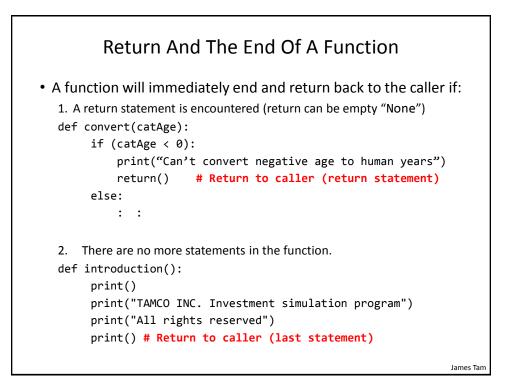

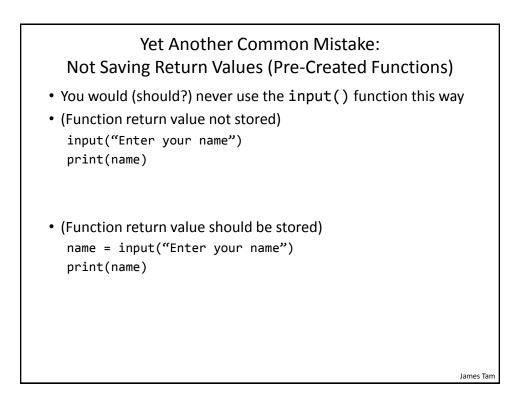

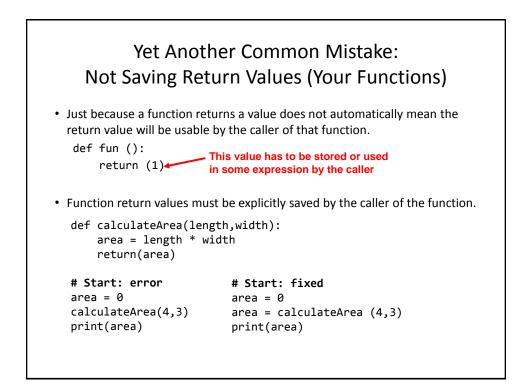

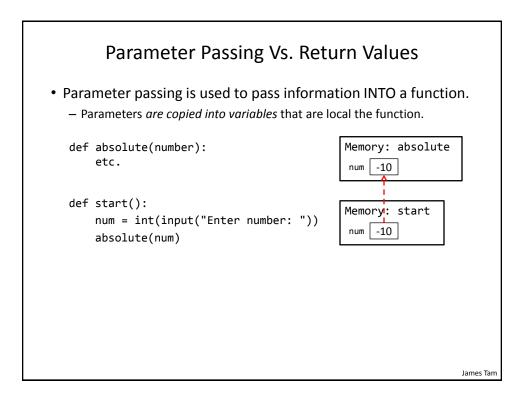

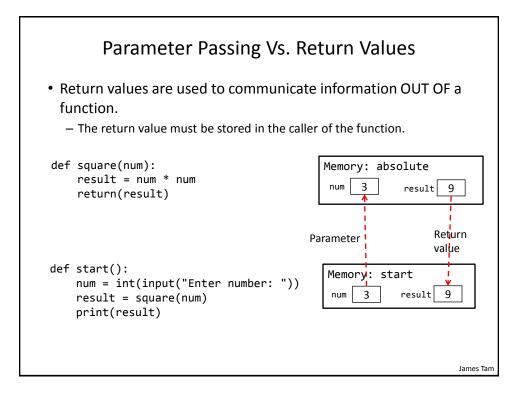

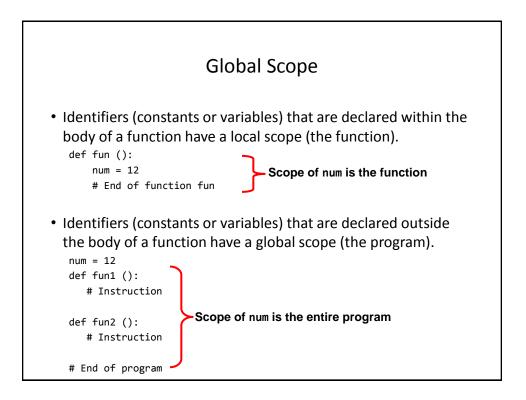

| Global Scope: An Example                                           |  |
|--------------------------------------------------------------------|--|
| <ul> <li>Name of the example program: globalExample1.py</li> </ul> |  |
| num1 = 10                                                          |  |
| <pre>def fun():     print(num1) 10</pre>                           |  |
| <pre>def start():     fun()     print(num2) 20</pre>               |  |
| num2 = 20                                                          |  |
| start()                                                            |  |

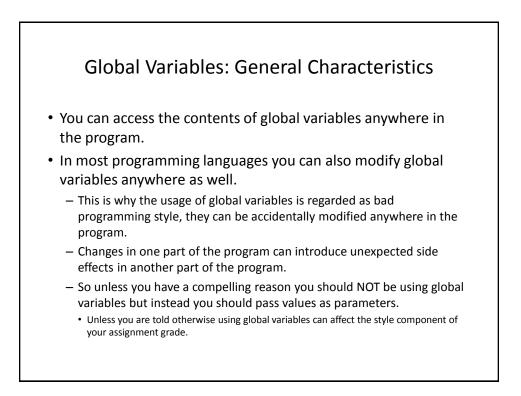

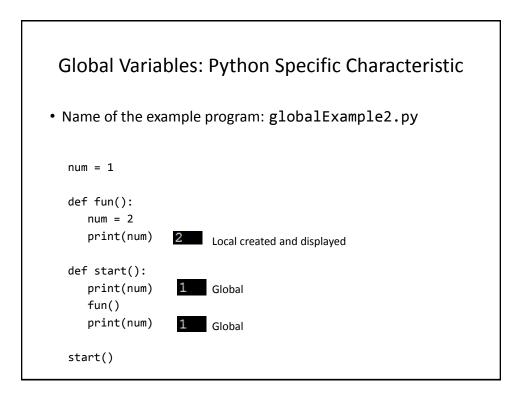

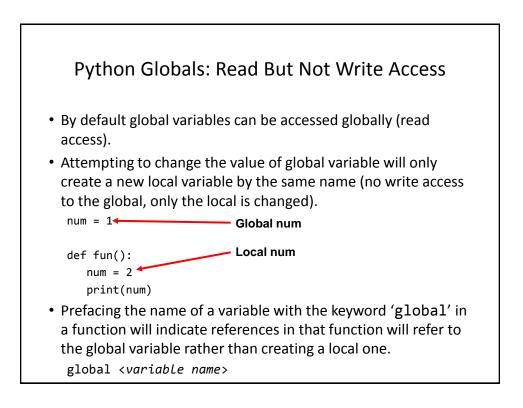

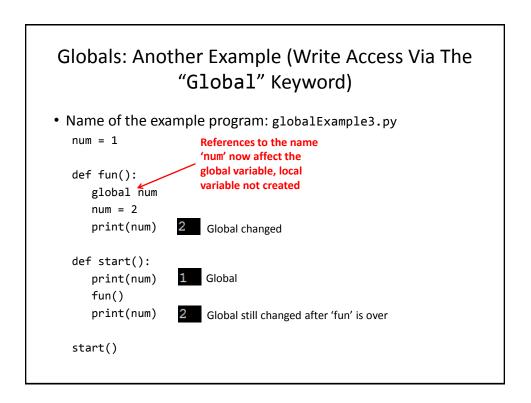

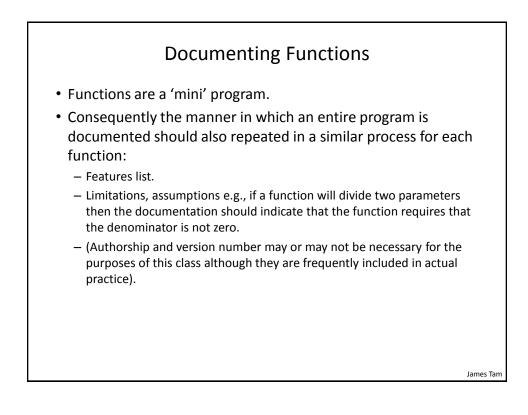

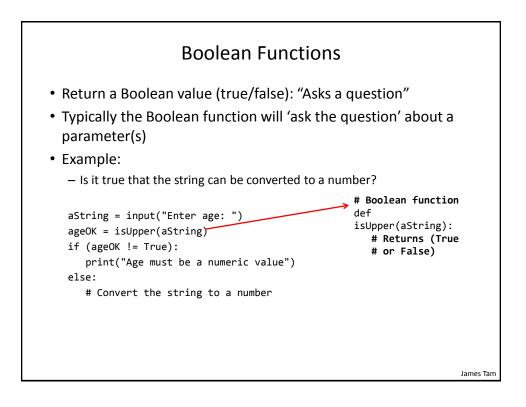

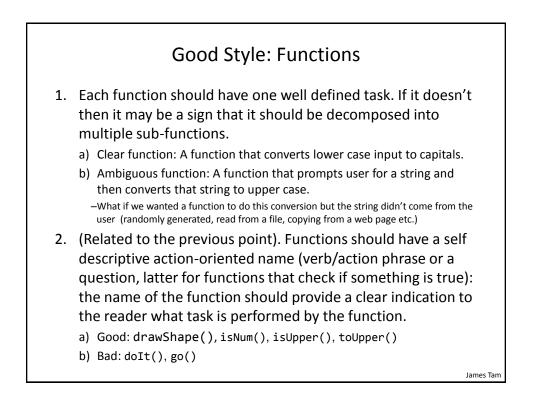

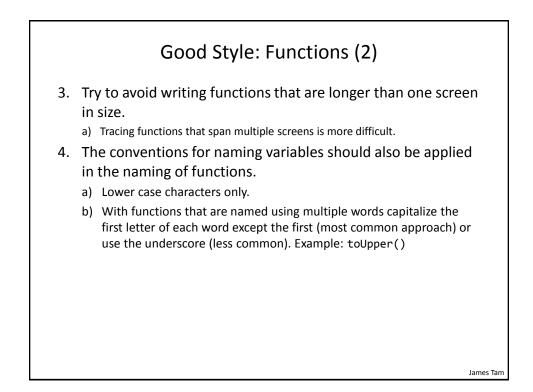

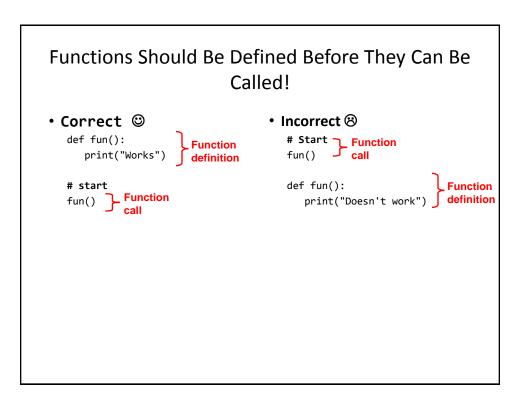

James Tam

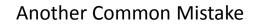

• Forgetting the brackets during the function call:

```
def fun():
    print("In fun")
```

# start function
print("In start")
fun

<text><text><code-block></code>

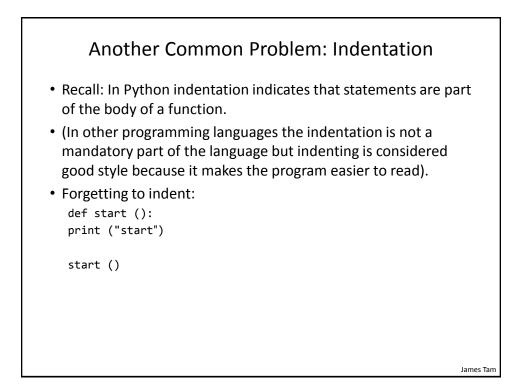

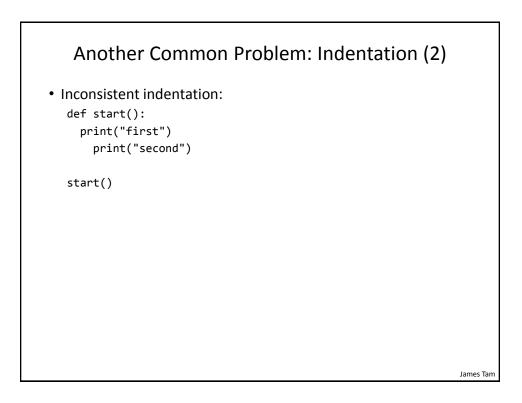

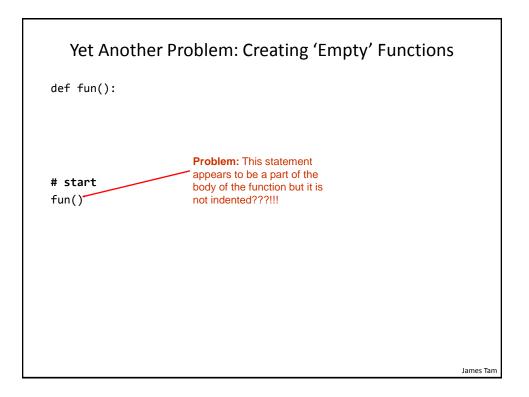

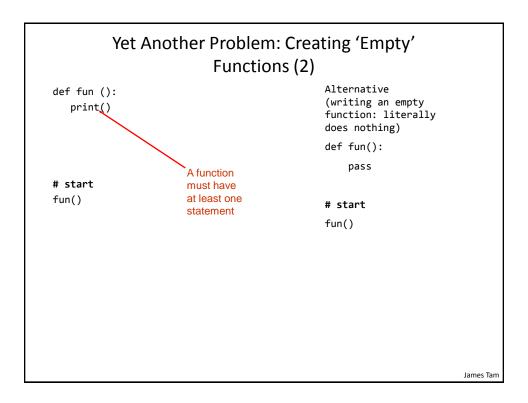

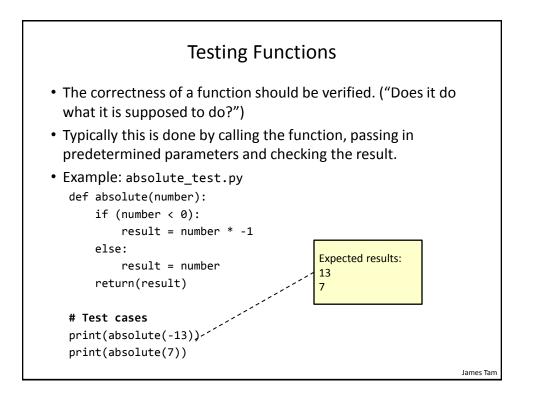

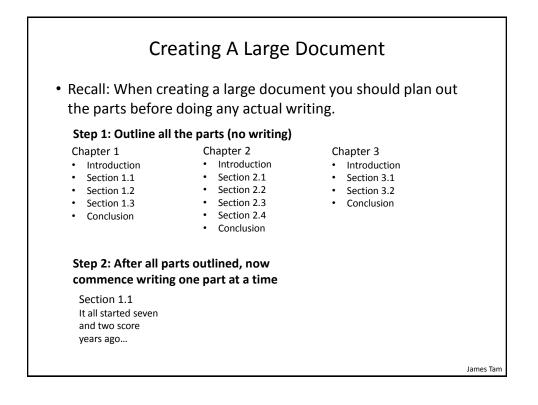

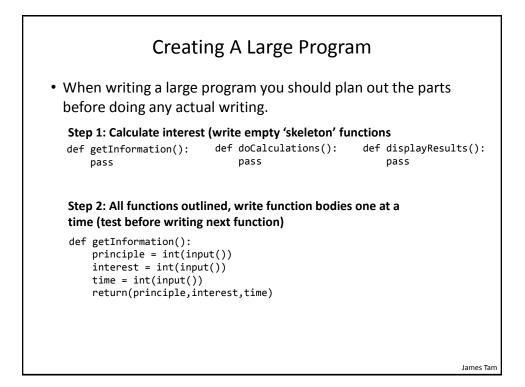

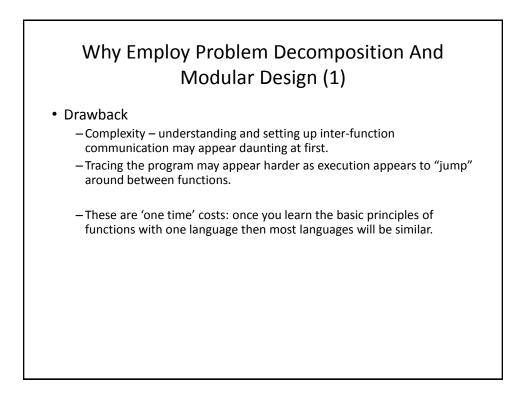

lames Tam

## Why Employ Problem Decomposition And Modular Design (2)

- Benefit
  - Solution is easier to visualize and create (decompose the problem so only one part of a time must be dealt with).
  - Easier to test the program (testing all at once increases complexity).
  - Easier to maintain (if functions are independent changes in one function can have a minimal impact on other functions, if the code for a function is used multiple times then updates only have to be made once).
  - Less redundancy, smaller program size (especially if the function is used many times throughout the program).
  - Smaller programs size: if the function is called many times rather than repeating the same code, the function need only be defined once and then can be called many times.

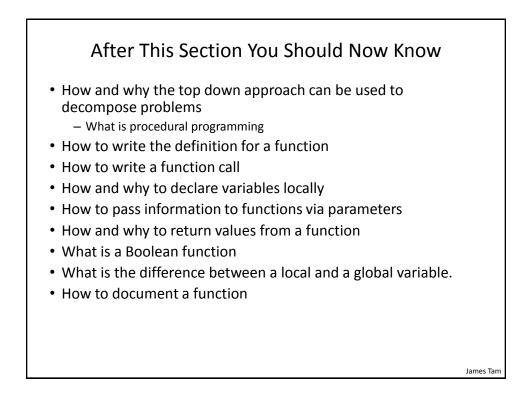